# **S2**

## General Purpose Corded Handheld Area Imager Bar Code Reader

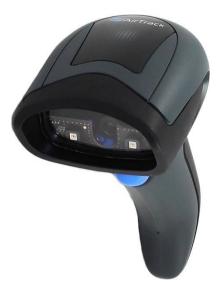

**Quick Reference Guide** 

AirTrack, Inc. 200 West Monroe Street, 10<sup>th</sup> Floor Chicago, IL 60606 USA Telephone: (855) 235-1718

©2016 AirTrack, Inc.

An Unpublished Work - All rights reserved. No part of the contents of this documentation or the procedures described therein may be reproduced or transmitted in any form or by any means without prior written permission of AirTrack, Inc. or its subsidiaries or affiliates ("AirTrack" or "AirTrack"). Owners of AirTrack products are hereby granted a non-exclusive, revocable license to reproduce and transmit this documentation for the purchaser's own internal business purposes. Purchaser shall not remove or alter any proprietary notices, including copyright notices, contained in this documentation and shall ensure that all notices appear on any reproductions of the documentation.

Should future revisions of this manual be published, you can acquire printed versions by contacting your AirTrack representative. Electronic versions may either be downloadable from the AirTrack website (www.AirTrack.com) or provided on appropriate media. If you visit our website and would like to make comments or suggestions about this or other AirTrack publications, please let us know via the "Contact AirTrack" page.

### Disclaimer

AirTrack has taken reasonable measures to provide information in this manual that is complete and accurate, however, AirTrack reserves the right to change any specification at any time without prior notice.

AirTrack and the AirTrack logo are registered trademarks of AirTrack. in many countries, including the U.S.A. and the E.U. All other brand and product names may be trade-marks of their respective owners.

# **Table of Contents**

| END USER SOFTWARE LICENSE AGREEMENT (EULA) | iii |
|--------------------------------------------|-----|
| Software Product Policy                    | vi  |
| Description                                | 1   |
| Setting Up the Reader                      | 2   |
| Connect/Disconnect Cable to Reader         | 2   |
| Using the S2                               | 3   |
| Selecting the Interface Type               | 4   |
| Interface Selection                        | 4   |
| Configuring the Interface                  | 5   |
| Keyboard Interface                         | 6   |
| Scancode Tables                            | 9   |
| Country Mode                               | 9   |
| Programming                                | 13  |
| Using Programming Bar Codes                | 13  |
| Configure Other Settings                   | 13  |
| Resetting Product Defaults                 | 13  |
| Caps Lock State                            | 14  |
| Numlock                                    | 15  |
| Reading Parameters                         | 16  |
| Aiming System                              | 16  |
| Good Read Green Spot Duration              | 16  |
| Operating Modes                            | 17  |
| Scan Mode                                  | 17  |
| Pick Mode                                  | 19  |
| Multiple Label Reading                     | 20  |
| Technical Specifications                   | 20  |
| LED and Beeper Indications                 | 23  |
| Programming Mode                           | 24  |
| Error Codes                                | 25  |
| Cleaning                                   | 26  |
| AirTrack                                   |     |
| Limited Factory Warranty                   | 27  |
| Ergonomic Recommendations                  | 29  |
| Services and Support                       | 30  |

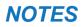

### AIRTRACK, INC. END USER SOFTWARE LICENSE AGREEMENT (EULA) FOR THE S2

Notice to End User: There are two types of software covered by this END USER LICENSE AGREEMENT ("EULA"): (1) The AirTrack Product you have acquired contains embedded software ("Embedded Software") which is integral to the Product's operation; and (2) Optional Application Software provided to you on an optional basis ("Application Software"). Embedded Software and Application Software are collectively referred to as "Software" and are subject to the terms and conditions contained in this EULA. Software is provided only for use with, and for authorized end users of, the AirTrack S2 ("Product"). Portions of the Embedded Software include or operate with Open Source software or libraries ("Open Source").

This EULA (End User Software License Agreement) ("EULA" or "Agreement") is a legally binding agreement governing the licensing of the Software and Documentation by AirTrack, Inc. and its subsidiaries and affiliates ("AirTrack") to the entity or person who has purchased or otherwise acquired a AirTrack Product ("End User"). For purposes of this Agreement, any software that is not Embedded Software or Application Software is software associated with a separate end-user license agreement is licensed to you under the terms of that license agreement. AirTrack and End User hereby agree as follows:

### 1.Definitions.

- 1.1 "Affiliate" means a business entity currently existing or later acquired that controls, is controlled by, or is under common control with AirTrack.
- 1.2 "Documentation" means materials such as user's guides, program reference guides, quick reference guides, manuals, or similar materials associated with or related to the AirTrack Product, whether in printed, "online", or other form.
- 1.3 "Proprietary Information" means: (a) source code, object code, software, documentation, and any related internal design, system design, data base design, algorithms, technology, technical data or information, implementation techniques, and trade secrets related to the Software, (b) any other trade secrets marked appropriately or identified as proprietary or confidential, and (c) any information that End User, under the circumstances, should recognize as confidential. Proprietary Information does not include any information that the receiving party's possession or rightfully known prior to receipt, (3) rightfully learned from a third party not in violation of any other's proprietary rights, or (4) independently developed without access to Proprietary Information.
- 1.4 "AirTrack Product" means the AirTrack® S2 series scanner product, including all embedded Software in and all Documentation related to such product, which has been purchased or otherwise acquired by End User, whether obtained directly or indirectly from AirTrack.
- 1.5 "Software" means any software or computer programs of AirTrack or its third party licensors in machine readable form which is embedded in the AirTrack Product, whether obtained directly or indirectly from AirTrack, including any replacement, update, upgrade, enhancement or modification.

#### 2. Scope of License Granted.

- 2.1 AirTrack grants to End User a non-exclusive, non-transferable, perpetual license to use the Software, solely on the AirTrack Product in which it is embedded ("designated AirTrack Product"), in machine-readable form only, solely for End User's internal business purposes. This Agreement does not convey ownership of the Software to End User. Title to the Software shall be and remain with AirTrack or the third party from whom AirTrack has obtained a licensed right. As used in this Agreement, the term "purchase" or its equivalents when applied to the Software soft mean "acquirie under license." End User is not entitled to receipt or use of the source code to any Software.
- 2.2 End User shall not copy, modify, decompile, disassemble, reverse engineer, or otherwise reproduce or remanufacture the Software, whether modified or unmodified, nor sell, assign, sublicense, distribute, lend, rent, give, or otherwise transfer the Software to any other person or organization, for purposes other than as expressly provided in this Agreement, without AirTrack's prior written consent.

### 3.Transfers,

### Support.

3.1 Any copying, installing, reproduction, remanufacture, reverse engineering, electronic transfer, or other use of the Software on other than the designated

AirTrack Product will be a material breach of this Agreement. However, AirTrack may elect not to terminate this Agreement or the granted licenses, but instead may elect to notify End User that End User is deemed to have ordered and accepted a license for each breaching use. End User shall pay AirTrack the applicable list price for such licenses as of the date of such breach.

- 3.2 End User shall not sell, assign, sublicense, distribute, lend, rent, give, or otherwise transfer the AirTrack Product to any third party unless such third party agrees with AirTrack in writing to be bound by the terms and conditions of this Agreement. Any such transfer of the AirTrack Product absent such agreement shall be null and void.
- 3.3 End User may obtain support for Software from AirTrack at AirTrack's standard support fees and under AirTrack's standard support terms and conditions in effect at the time the support is requested.

#### 4. Intellectual Property.

End User acknowledges that the Software constitutes valuable trade secrets of AirTrack or AirTrack's third party licensors and that the Software is protected by intellectual property laws and treaties. The license set forth in this Agreement does not transfer to End User any ownership of AirTrack's or its third party licensors' copyrights, patents, trademarks, service marks, trade secrets, or other intellectual property rights and End User shall have no right to commence any legal actions to obtain such rights. End User shall have no right to commence any other action that would obscure any copyright, trademark, patent marking, or other intellectual property notices contained in or on the AirTrack Product.

#### 5. Proprietary Information.

- 5.1 End User acknowledges that Proprietary Information is the confidential, proprietary, and trade secret property of AirTrack and AirTrack's third party licensors and End User acquires no right or interest in any Proprietary Information.
- 5.2 End User shall not disclose, provide, or otherwise make available the Proprietary Information of AirTrack or its third party licensors to any person other than End User's authorized employees or agents who are under confidentiality agreement, and End User shall not use the Proprietary Information other than in conjunction with use of the AirTrack Product exclusively for End User's internal business purposes. End User shall ake steps to protect the Proprietary Information no less securely than if it were End User's own intellectual property.
- 5.3 The provisions of this Proprietary Information Section shall survive and continue for five (5) years after the termination of this Agreement.

#### 6. Limited Warranty.

- 6.1 AirTrack warants that, under normal use and operation, the AirTrack Product will conform substantially to the applicable Documentation for the period specified in the Documentation. During this period, for all reproducible non-conformities for which AirTrack has been given written notice, AirTrack will use commercially reasonable efforts to remedy nonconformities verified by AirTrack. End User agrees to supply AirTrack with all reasonably requested information and assistance necessary to help AirTrack in the warranty period, AirTrack's liability is limited to providing End User with one copy of corrections or responding to End User's problem reports according to AirTrack's tandard assistance practices. AirTrack does not warrant that the product will meet End User's requirements or that use of the product will be uninterrupted or error free, or that AirTrack's remedial efforts will correct any nonconformance. This limited warranty does not cover any product that have been subjected to damage or abuse, whether intentionally, accidentally, or by neglect, or to unauthorized repair or unauthorized installation, and shall be void if End User's neroduct, as the Documentation, or if End User breaches any of the provide for any conclustions of this Areement.
- 6.2 EXCEPT AS PROVIDED IN THIS AGREEMENT, THE AIRTRACK PRODUCT IS PROVIDED IN THIS AGREEMENT, THE AIRTRACK WARRANTIES OF ANY KIND, EXPRESS OR IMPLIED, WRITTEN OR ORAL, WITH RESPECT TO THE PRODUCT, AND SPECIFICALLY DISCLAIMS THE IMPLIED WARRANTIES OF MERCHANTABILITY AND FITNESS FOR A PARTICULAR PURPOSE.

#### 7. Infringement.

7.1 AirTrack will defend End User against any claim in a lawsuit that the AirTrack Product furnished hereunder infringe a United States patent or copyright of a third party and AirTrack will pay any damages finally awarded against End User by a court of competent jurisdiction that are attributable to such claim or will pay End User's part of any settlement that is attributable to such. claim, provided, that 1) End User notifies AirTrack promptly in writing of the claim, 2) AirTrack controls the defense or settlement of the claim, and 3) End User cooperates fully with AirTrack in such defense or settlement. All notices of a claim should be sent to AirTrack, Inc., Legal Department, 200 West Monroe Street, Chicago, IL 60606.

- 7.2 In the defense or settlement of any such claim, AirTrack may, at its option, 1) procure for End User the right to continue using the AirTrack Product, 2) modify the AirTrack Product so that it becomes non-infringing, 3) replace the AirTrack Product with an equivalent product not subject to such claim, or 4) provide End User an opportunity to return the AirTrack Product and receive a refund of the purchase price paid, less a reasonable allowance for use.
- 7.3 AirTrack shall have no liability to End User for claims of infringement based upon 1) the use of any AirTrack Product in combination with any product which AirTrack has not either furnished or authorized for use with such AirTrack Product 2) the use of any AirTrack Product designed, manufactured, or modified to the specifications of End User, or 3) End User's modification of the AirTrack Product without written authorization from AirTrack.
- 7.4 THE FOREGOING STATES AIRTRACK'S COMPLETE AND ENTIRE OBLIGATION CONCERNING CLAIMS OF PATENT, COPYRIGHT, OR OTHER INTELLECTUAL PROPERTY INFRINGEMENT, CANCELS AND SUPERCEDES ANY PRIOR AGREEMENTS, WHETHER ORAL OR WRITTEN, BETWEEN THE PARTIES CONCERNING SUCH CLAIMS, AND WILL NOT BE MODIFIED OR AMENDED BY ANY PAST, CONTEMPORANEOUS, OR FUTURE AGREEMENTS OR DEALINGS BETWEEN THE PARTIES, WHETHER ORAL OR WRITTEN, EXCEPT AS SET FORTH IN A FUTURE WRITING SIGNED BY BOTH PARTIES.

#### 8. Limitation Of Liability.

EXCEPT AS PROVIDED IN SECTION 7, AIRTRACK SHALL NOT BE LIABLE FOR ANY CLAIMS AGAINST END USER BY ANY OTHER PARTY. IN NO EVENT SHALL AIRTRACK'S LIABILITY FOR DAMAGES, IF ANY, WHETHER BASED UPON CONTRACT, TORT (INCLUDING NEGLIGENCE), PRODUCT LIABILITY, STRICT LIABILITY, WARRANTY, OR ANY OTHER BASIS, EXCEED THE PRICE OR FEE PAID BY END USER FOR THE AIRTRACK PRODUCT. UNDER NO CIRCUMSTANCES SHALL AIRTRACK BE LIABLE TO END USER OR ANY THIRD PARTY FOR LOST PROFITS, LOST DATA, INTERRUPTION OF BUSINESS OR SERVICE, OR FOR ANY OTHER SPECIAL, CONSEQUENTIAL, CONTINGENT, INDIRECT, INCIDENTAL, PUNITIVE, EXEMPLARY, OR OTHER SIMILAR DAMAGES, EVEN IF AIRTRACK HAS BEEN ADVISED OF THE POSSIBILITY OF SUCH DAMAGES.

#### 9. Government Restricted Rights; International Use.

- 9.1 Use, duplication, or disclosure of the Software by the U.S. Government is subject to the restrictions for computer software developed at private expense as set forth in the U.S. Federal Acquisition Regulations at FAR 52.227-14(g), or 52.227-19 or in the Rights in Technical Data and Computer Software clause at DFARS 252.227-7013(c)(1)(ii), whichever is applicable.
- 9.2 If End User is using the AirTrack Product outside of the United States, End User must comply with the applicable local laws of the country in which the AirTrack Product is used, with U.S. export control laws, and with the English language version of this Agreement. The provisions of the "United Nations Convention on International Sale of Goods" shall not apply to this Agreement.

#### 10. Termination.

- 10.1 Either party may terminate this Agreement or any license granted under this Agreement at any time upon written notice if the other party breaches any provision of this Agreement.
- 10.2Upon termination of this Agreement, End User immediately shall cease using any non-embedded software and shall return to AirTrack or destroy all nonembedded software covered by this Agreement, and shall furnish AirTrack with a certificate of compliance with this provision signed by an officer or authorized representative of End User. For embedded software, End User agrees to sign a waiver prepared by AirTrack concerning further use of the embedded Software. End User's resumed or continued use of the embedded Software after termination shall constitute End User's agreement to be bound by the terms and conditions of this Agreement for such use.

#### 11. General Provisions.

11.1 Entire Agreement; Amendment. This document contains the entire agreement between the parties relating to the licensing of the Software and supersedes all prior or contemporaneous agreements, written or oral, between the parties concerning the licensing of the Software. This Agreement may not be changed, amended, or modified except by written document signed by AirTrack.

- 11.2 Notice. All notices required or authorized under this Agreement shall be given in writing, and shall be effective when received, with evidence of receipt. Notices to AirTrack shall be sent to the attention of Contract Administration, AirTrack, Inc., 200 West Monroe Street, Chicago, IL 60606, or such other address as may be specified by AirTrack in writing.
- 11.3 Waiver. A party's failure to enforce any of the terms and conditions of this Agreement shall not prevent the party's later enforcement of such terms and conditions.
- 11.4 Governing Law; Venue: This Agreement and the rights of the parties hereunder shall be governed by and construed in accordance with the laws of the State of Oregon U.S.A. without regard to the rules governing conflicts of law. The state or federal courts of the State of Oregon located in either Multhomah or Lane counties shall have exclusive jurisdiction over all matters regarding this Agreement, except that AirTrack shall have the right, at its absolute discretion, to initiate proceedings in the courts of any other state, country, or territory in which End User resides, or in which any of End User's assets are located.
- 11.5 Attorneys' Fees. In the event an action is brought to enforce the terms and conditions of this Agreement, the prevailing party shall be entitled to reasonable attorneys' fees, both at trial and on appeal.
- END -

## Software Product Policy

AirTrack reserves the right to ship its products with the latest version of software/firmware available. This provides our customers with the very latest in AirTrack software technology.

The only exception to this policy is when the buyer has a signed contract with AirTrack that clearly defines the terms and conditions for making software/firmware changes in products shipped to the buyer.

To arrange for a Software Maintenance and Support Agreement please contact your AirTrack sales person.

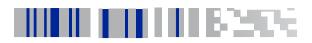

# S2 Description

The S2 2D imager has been specifically created to meet the market demand for omnidirectional reading performance on virtually all codes at an affordable price. Elegant design details are incorporated into a smaller, balanced lightweight enclosure without sacrificing AirTrack's well-known durability.

Ideally suited for applications at the point-of-sale (POS), the S2 imager features a new illumination and aiming system developed with the unique intent to reduce visual stress of the operator during the daily scanning activities. It consists of a soft, dark red illumination combined with two blue LED triangles pointing at the targeted bar code. The result is a precise aiming system which contributes to low eye fatigue, yet still allows top operator efficiency.

Constructed with a combination of design and performancebased ideals such as bar code reading snappiness, motion tolerance, perfect ergonomics and an attractive price, this 2D imager is the ideal solution for the customer who is looking to replace their linear only reading scanners with image-based technology.

| Omni-<br>Directional<br>Operating | To read a symbol simply aim the reader and pull<br>the trigger. The S2 imager is a powerful omni-<br>directional reader, so the orientation of the<br>symbol is not important.<br>AirTrack's exclusive patented 'Green Spot' for<br>good-read feedback helps to improve<br>productivity in noisy environments or in<br>situations where silence is required. When using<br>the product with the cradle at a 45° position, the<br>aiming pattern can work as an aiming system to<br>aid in positioning the bar code for quick and<br>intuitive reading. |
|-----------------------------------|----------------------------------------------------------------------------------------------------|
|-----------------------------------|----------------------------------------------------------------------------------------------------|

| Reliably decodes all standard 1D (linear) and 2D bar<br>codes, including GS1 DataBar™ linear codes, Postal<br>Codes (China Post), Stacked Codes (such as GS1<br>DataBar Expanded Stacked, GS1 DataBar Stacked,<br>GS1 DataBar, Stacked Omnidirectional). The data<br>stream — acquired from decoding a symbol — is rapidly<br>sent to the host. The reader is immediately available to |
|----------------------------------------------------------------------------------------------------|
| read another symbol.                                                                                                    |

# Setting Up the Reader

Follow the steps below to connect and get your reader up and communicating with its host.

- 1. Connect the Cable to the reader and the Host.
- 2. Configure the Interface (see page 5).
- 3. Configure the Reader starting on page 13 (optional, depends on settings needed).

## Connect/Disconnect Cable to Reader

Figure 1. Connecting to the Reader

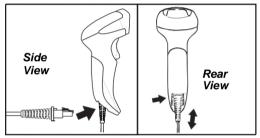

**Host Connection** — The S2 plugs directly into the host device as shown in Figure 2. The power can also be supplied through an external power supply via the Interface Cable supplied with a power jack

Figure 2. Connecting to the Host

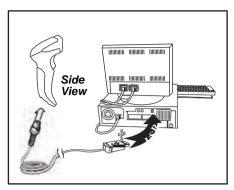

# Using the S2

The S2 normally functions by capturing and decoding codes. The aiming system is activated on trigger pull and indicates the center of the field of view which should be positioned over the bar code:

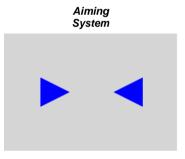

Relative Size and Location of Aiming System Pattern

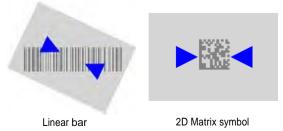

A beam illuminates the label. The projected pattern of the aiming system will be smaller when the reader is closer to the bar code and larger when it is farther from the code. Symbologies with smaller bars or elements (mil size) should be read closer to the unit. Symbologies with larger bars or elements (mil size) should be read farther from the unit. If the aiming system is centered you will get a good read. Successful reading is signaled by an audible tone plus a goodread green spot LED indicator.

Reference the S2 Product Reference Guide (PRG) on the AirTrack website for more information about this feature and other programmable settings.

# Selecting the Interface Type

Upon completing the physical connection between the reader and its host, proceed directly to Interface Selection below for information and programming for the interface type the reader is connected to (for example: RS-232, Keyboard Wedge, USB, etc.) and scan the appropriate bar code to select your system's correct interface type.

## Interface Selection

The reader model will support one of the following sets of host interfaces:

General Purpose Models — RS-232, RS-232 OPOS, USB, Keyboard Wedge.

**Retail Point of Sale Models** — RS-232, RS-232 OPOS, USB. Information and programming options for each interface type are provided in this section. For defaults and additional information associated with each interface, proceed to the corresponding chapter in the S2 PRG<del>.</del>

### Configuring the Interface

Scan the appropriate programming bar code to select the interface type for your system.

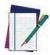

Unlike some other programming features and options, interface selections require that you scan only one programming bar code label. DO NOT scan an ENTER/EXIT bar code prior to scanning an interface selection bar code.

NOTE

Some interfaces require the scanner to start in the disabled state when powered up. If additional scanner configuration is desired while in this state, pull the trigger and hold for 5 seconds. The scanner will change to a state that allows programming with bar codes.

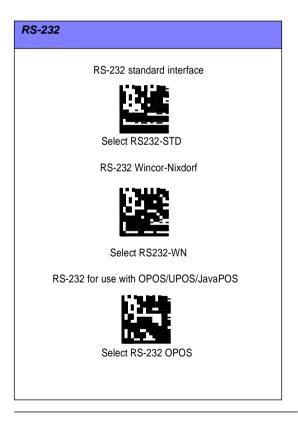

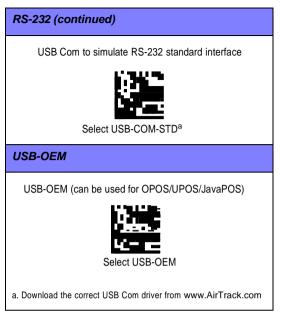

### Keyboard Interface

Use the programming bar codes to select options for USB Keyboard and Wedge Interfaces.

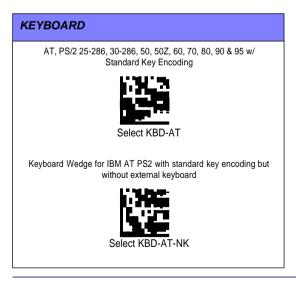

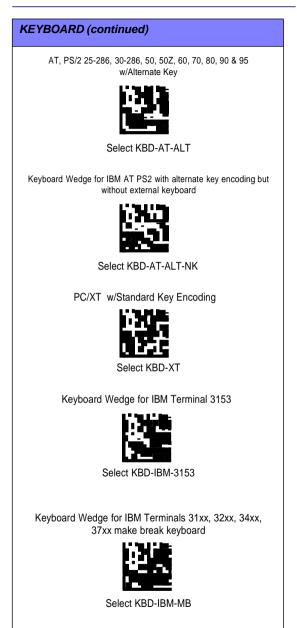

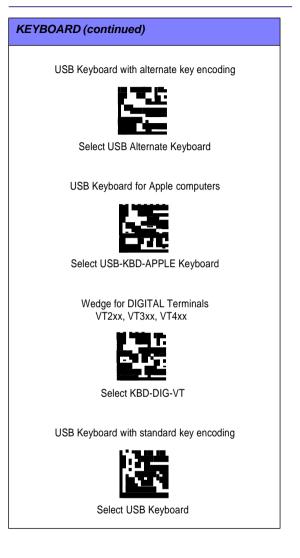

### Scancode Tables

Reference the S2 PRG for information about control character emulation for keyboard interfaces.

### **Country Mode**

This feature specifies the country/language supported by the keyboard. Only these interfaces support ALL Country Modes:

- USB Keyboard (without alternate key encoding)
- AT, PS/2 25-286, 30-286, 50, 50Z, 60, 70, 80, 90 & 95 w/Std Key Encoding
- Keyboard Wedge for IBM AT PS2 with standard key encoding but without external keyboard
- AT, PS/2 25-286, 30-286, 50, 50Z, 60, 70, 80, 90 & 95 without Alternate Key
- Keyboard Wedge for IBM AT PS2 without alternate key encoding but without external keyboard

All other interfaces support ONLY the following Country Modes: U.S., Belgium, Britain, France, Germany, Italy, Spain, Sweden.

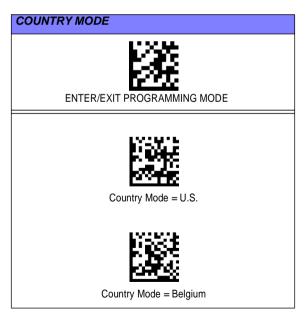

### COUNTRY MODE (continued)

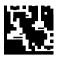

Country Mode = Croatia

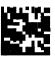

Country Mode = Czec Republic\*

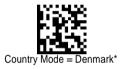

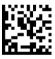

Country Mode = France

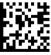

Country Mode = French Canadian\*

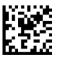

Country Mode = Germany

\*Supports only the interfaces listed in the Country Mode feature description

### COUNTRY MODE (continued)

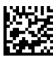

Country Mode = Hungary\*

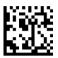

Country Mode = Italy

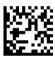

Country Mode = Japanese 106-key\*

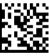

Country Mode = Lithuanian\*

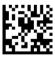

Country Mode = Norway\*

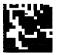

Country Mode = Poland\*

\*Supports only the interfaces listed in the Country Mode feature description

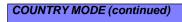

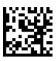

Country Mode = Portugal\*

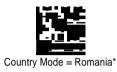

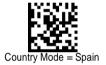

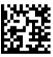

Country Mode = Sweden

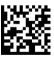

Country Mode = Slovakia\*

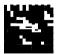

Country Mode = Switzerland\*

\*Supports only the interfaces listed in the Country Mode feature description

# Programming

The reader is factory-configured with a set of standard default features. After scanning the interface bar code from the Interfaces section, select other options and customize your reader through use of the programming bar codes available in the S2 PRG. Check the corresponding features section for your interface, and also the Data Editing and Symbologies chapters of the PRG.

## Using Programming Bar Codes

This manual contains bar codes which allow you to reconfigure your reader. Some programming bar code labels, like the "Reset Default Settings" on page 13, require only the scan of that single label to enact the change. Other bar codes require the reader to be placed in Programming Mode prior to scanning them. Scan an ENTER/EXIT bar code once to enter Programming Mode; scan the desired parameter settings; scan the ENTER/EXIT bar code again to accept your changes, which exits Programming Mode and returns the reader to normal operation.

## Configure Other Settings

Additional programming bar codes are available in the PRG to allow for customizing programming features. If your installation requires different programming than the standard factory default settings, refer to the PRG.

## Resetting Product Defaults

If you aren't sure what programming options are in your reader, or you've changed some options and want your custom factory settings restored, scan the bar code below to reset the reader to its initial configuration. Reference the PRG for other options, and a listing of standard factory settings.

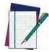

Factory defaults are based on the interface type. Be sure your reader is configured for the correct interface before scanning this label. See "Selecting the Interface Type" on page 4 for more information.

NOTE

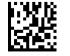

**Reset Default Settings** 

### Caps Lock State

This option specifies the format in which the reader sends character data. This applies to keyboard wedge interfaces. This does not apply when an alternate key encoding keyboard is selected.

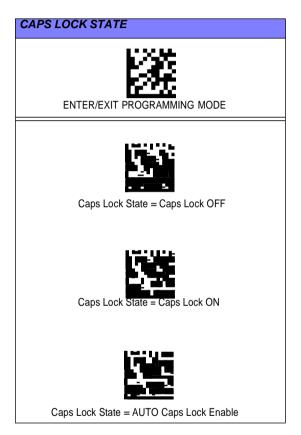

### Numlock

This option specifies the setting of the Numbers Lock (Numlock) key while in keyboard wedge interface. This only applies to alternate key encoding interfaces. It does not apply to USB keyboard.

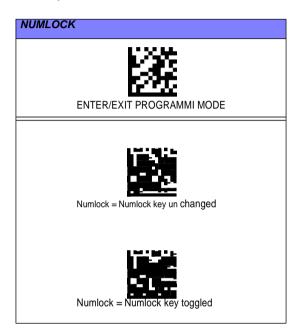

# **Reading Parameters**

Move the reader toward the target and center the aiming pattern and illumination system to capture and decode the image. See Using the S2 on page 3 for more information.

The aiming system will briefly switch off after the acquisition time, and if no code is decoded will switch on again before the next acquisition. The illuminator will remain on until the symbol is decoded.

As you read code symbols, adjust the distance at which you are holding the reader.

## Aiming System

A number of options for customizing control of the Aiming System are available. See the S2 PRG for more information and programming bar codes.

## Good Read Green Spot Duration

Successful reading can be signaled by a good read green spot. Use the bar codes that follow to specify the duration of the good read pointer beam after a good read.

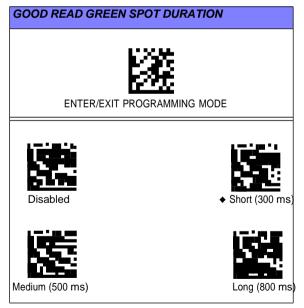

# **Operating Modes**

## Scan Mode

The imager can be set to operate in one of several scanning modes. See the PRG for more information and settings for any of the options:

**Trigger Single (Default)** — This mode is associated with typical handheld reader operation. When the trigger is pulled, illumination is turned on and the scanner attempts to read a label. Scanning is activated until one of the following occurs:

- the programmable "maximum scan on time"<sup>1</sup> has elapsed
- a label has been read
- the trigger is released

*Trigger Pulse Multiple* — Scanning begins when the trigger is pulled and continues after the trigger is released, until the trigger is pulled again or until the programmable "maximum scan on time"<sup>1</sup> has elapsed. Reading a label does not disable scanning. Double Read Timeout<sup>1</sup> prevents undesired multiple reads while in this mode.

**Trigger Hold Multiple** — When the trigger is pulled, scanning starts and the product scans until the trigger is released or "maximum scan on time"<sup>1</sup> has elapsed. Reading a label does not disable scanning. Double Read Timeout<sup>1</sup> prevents undesired multiple reads while in this mode.

**Always On** — The illuminator is always ON and the reader is always ready for code reading. Double Read Timeout<sup>1</sup> prevents undesired multiple reads.

**Flashing** — The reader illuminator flashes on and off regardless of the trigger status. Code reading takes place only during the Flash On<sup>2</sup> time. Double Read Timeout<sup>1</sup> prevents undesired multiple reads.

**Object Detection** — The scanner looks for changes within its field-of-view. The Aiming Pattern is always on to show the optimum reading area. If a predefined amount of movement is detected, the red illumination switches on. Scanning continues until a label is read or "maximum scan on time" is reached.

- 1. See the Product Reference Guide (PRG) for these and other programmable features
- 2. Controlled by Flash On Time and Flash Off Time. Use the PRG to program these options.

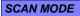

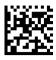

◆ Scan Mode = Trigger Single

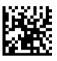

Scan Mode = Trigger Hold Multiple

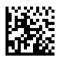

Scan Mode = Trigger Pulse Multiple

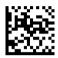

Scan Mode = Flashing

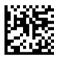

Scan Mode = Always On

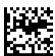

Scan Mode = Object Detection

## Pick Mode

Specifies the ability of the reader to decode labels only when they are close to the center of the aiming pattern, which is the area indicated by the two blue arrows. Pick Mode is a Decoding and Transmission process where bar codes that are not within the configurable distance from the center of the aiming pattern are not acknowledged or transmitted to the host. It is active only while the scanner is in Trigger Single mode. If the scanner switches to a different Read Mode, Pick Mode is automatically disabled.

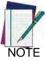

This feature is not compatible with Multiple Labels Reading in a Volume. See the PRG for more information.

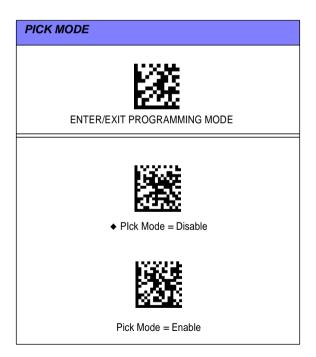

# Multiple Label Reading

The reader offers a number of options for multiple label reading. See the PRG or software configuration tool for descriptions of these features and programming labels.

## **Technical Specifications**

The following table contains Physical and Performance Characteristics, User Environment and Regulatory information.

| ltem                        | Description                                                                                                    |
|-----------------------------|----------------------------------------------------------------------------------------------------|
| Physical Characteristics    |                                                                                                    |
| Color                       | Black & white                                                                                                    |
| Dimensions                  | Height<br>6.4"/163mm<br>Length 3.6"/91mm<br>Width 1.6"/41mm                                                          |
| Weight (without cable)      | Approximately 5.1 ounces/145 g                                                                                       |
| Electrical Characteristics  |                                                                                                    |
| Voltage & Current           | Input Voltage: 4.5 - 14.0VDC<br>Operating (typical): 140mA<br>Operating (max): 380mA<br>Idle/standby (typical): 50mA |
| Performance Characteristics |                                                                                                    |
| Light Source                | LEDs                                                                                                    |
| Roll (Tilt) Tolerance       | Up to $\pm 360^{\circ}$                                                                                              |
| Pitch Tolerance             | $\pm 65^{\circ}$                                                                                                    |
| Skew (Yaw) Tolerance        | $\pm 60^{\circ}$                                                                                                    |
| Print Contrast Minimum      | 25% minimum reflectance                                                                                              |

| Depth of Field (Typical) <sup>a</sup> |                                                                                                    |  |
|---------------------------------------|----------------------------------------------------------------------------------------------------|--|
| Symbology                             |                                                                                                    |  |
| Code 39                               | 5mil: 0.2" - 5.9" (0.5 - 15cm)<br>10mil: 0" - 8.7" (0 - 22cm)<br>20mil: up to 16" (40cm)                              |  |
| EAN                                   | 7.5mil: 0" - 5.9" (0 - 15cm)<br>13mil: 0.2" - 13.8" (0.5 - 35cm)                                                      |  |
| PDF-417                               | 6.6mil: 0.39" - 5.1" (1.0 - 130cm)<br>10mil: 0" - 8.3" (0 - 21cm)<br>15mil: 0.2" - 9.5" (0.5 - 24cm)                  |  |
| DataMatrix                            | 10mil: 0.39" - 5.1" (1.0 - 13 cm)<br>15mil: 0" - 7.1" (0 - 18cm)                                                      |  |
| QR Code                               | 10mil: 0.2" - 5.1" (0.5 - 13cm)<br>15mil: 0" - 7.1" (0 - 18cm)                                                        |  |
| Minimum<br>Element Width              | Standard Range:<br>1D Min Resolution = 4 mil<br>PDF-417 Min Resolution = 5 mil<br>Datamatrix Min Resolution = 7.5 mil |  |

a. 13 mils DOF based on EAN. All other 1D codes are Code 39. All labels grade A, typical environmental light, 20°C, label inclination  $10^{\circ}$ 

### **Decode Capability**

### 1D Bar Codes

UPC/EAN/JAN (A, E, 13, 8); UPC/EAN/JAN (including P2 /P5); UPC/EAN/JAN (including; ISBN / Bookland & ISSN); UPC/EAN Coupons; Code 39 (including full ASCII); Code 39 Trioptic; Code39 CIP (French Pharmaceutical); LOGMARS (Code 39 w/ standard check digit enabled); Danish PPT; Code 32 (Italian Pharmacode 39); Code 128; Code 128 ISBT; Interleaved 2 of 5 ; Standard 2 of 5; Interleaved 2 of 5 CIP (HR); Industrial 2 of 5; Discrete 2 of 5; Matrix 2 of 5; Interleaved 2 of 5 CIP (HR); Industrial 2 of s; Codabar (NW7); ABC Codabar; EAN 128; Code 93 ; MSI; PZN; Plessey; Anker Plessey; GS1 DataBar Omnidirectional; GS1 DataBar Expanded; GS1 DataBar Truncated; DATABAR Expanded Coupon.

### 2D / Stacked Codes

The S2 scanner is capable of decoding the following symbologies using multiple frames (i.e. Multi-Frame Decoding): Datamatrix; Inverse Datamatrix; Datamatrix is configurable for the following parameters:; Normal or Inverted; Square or Rectangular Style; Data length (1 - 3600 characters); Maxicode; QR Codes (QR, Micro QR and Multiple QR Codes); Aztec; Postal Codes - (Australian Post; Japanese Post; KIX Post; Planet Code; Postnet; Royal Mail Code (RM45CC); Intelligent Mail Barcode (IMB); Sweden Post; Portugal Post); LaPoste A/R 39; PDF-417; MacroPDF; Micro

PDF417; GS1 Composites (1 - 12); French CIP13<sup>a</sup>; GS1 DataBar Stacked; GS1 DataBar Stacked Omnidirectional; GS1 DataBar Expanded Stacked; GS1 DataBar Composites; Chinese Sensible Code; Inverted 2D codes<sup>b</sup>.<sup>a</sup>It is acceptable to handle this with ULE <sup>b</sup>The SW can apply the Normal/Reverse Decoding Control to the following symbologies: Datamatrix, QR, Micro QR, Aztec and Chinese Sensible Code.

| Interfaces Supported   | RS-232, Keyboard Wedge, USB Com Std., USB<br>Keyboard, USB OEM     |
|------------------------|--------------------------------------------------------------------|
| User Environment       |                                                                    |
| Operating Temperature  | 0° to 50° C (32° to 122° F)                                        |
| Storage Temperature    | -40° to 70 °C (-40° to 158° F)                                     |
| Humidity               | Operating: 0% to 95% relative<br>humidity, non-condensing          |
| Drop Specifications    | Scanner withstands 18 drops from 1.5 meters (5.0 feet) to concrete |
| Ambient Light Immunity | Up to 86,000 Lux                                                   |

| Contaminants Spray/rain<br>Dust/particulates | IEC 529-IP42<br>(IP52 S2 model only)                                                                                                    |
|----------------------------------------------|----------------------------------------------------------------------------------------------------|
| ESD Level                                    | 16 KV                                                                                                    |
| Regulatory                                   |                                                                                                    |
| Electrical Safety                            | UL 60950, CSA C22.2 No. 60950, IEC 60950                                                                                                    |
| EMI/RFI                                      | North America (FCC) : Part 15 Class B; Canada (<br>IC) : ICES-<br>003 Class B; Russia ( EAC); European Union<br>EMC Directive; VCCI-Japan; Korean KCC;<br>Taiwan EMC (BSMI);<br>Australia (RCM); Mexico (NOM) |

# LED and Beeper Indications

The reader's beeper sounds and its top multicolour LED illuminates to indicate various functions or errors on the reader. An optional "Green Spot" also performs useful functions. The following tables list these indications. One exception to the behaviors listed in the tables is that the reader's functions are programmable, and so may or may not be turned on. For example, certain indications such as the power-up beep can be disabled using programming bar code labels.

| Indicator      | Description                                                  | LED                                                                                                    | Beeper                                                                                |
|----------------|--------------------------------------------------------------|----------------------------------------------------------------------------------------------------|---------------------------------------------------------------------------------------|
| Power-up Beep  | The reader is in the<br>process of powering-<br>up.          |                                                                                                    | Reader beeps four<br>times at highest<br>frequency and<br>volume upon<br>power-up.    |
| Good Read Beep | A label has been<br>successfully scanned<br>by the reader.   | LED behavior for this<br>indication is<br>configurable via the<br>feature "Good Read:<br>When to Indicate"<br>(see the PRG for<br>information.) | once at current<br>frequency, volume,<br>mono/bi-tonal setting<br>and duration upon a |
| ROM Failure    | There is an error in the<br>reader's<br>software/programming | Flashs                                                                                                    | Reader sounds one<br>error beep at highest<br>volume.                                 |

| Indicator                                      | Description                                                                                                    | LED                                  | Beeper                                                                          |
|------------------------------------------------|----------------------------------------------------------------------------------------------------|--------------------------------------|---------------------------------------------------------------------------------|
| Limited Scanning<br>Label Read                 | Indicates that a host<br>connection is not<br>established.                                                                                | N/A                                  | Reader 'chirps' six<br>times at the highest<br>frequency and current<br>volume. |
| Reader Active Mode                             | The reader is active and ready to scan.                                                                                                   | The LED is lit steadily <sup>a</sup> | N/A                                                                             |
| Reader<br>Disabled                             | The reader has been disabled by the host.                                                                                                 | The LED blinks continuously          | N/A                                                                             |
| Green Spot <sup>a</sup> flashes<br>momentarily | Upon successful read of<br>a label, the software<br>shall turn the green spot<br>on for the time specified<br>by the configured<br>value. | N/A                                  | N/A                                                                             |

<sup>a</sup>Except when in sleep mode or when a Good Read LED Duration other than 00 is selected

# Programming Mode

The following indications ONLY occur when the reader is in Programming Mode.

| Indicator                                                | Description                                                                                                    | LED                            | Beeper                                                                         |
|----------------------------------------------------------|----------------------------------------------------------------------------------------------------|--------------------------------|--------------------------------------------------------------------------------|
| Indicator                                                | Description                                                                                                    | LED                            | Beeper                                                                         |
| Label Programming<br>Mode Entry                          | A valid programming label has been scanned.                                                                                                    | LED blinks<br>continuousl<br>y | Reader sounds four low frequency beeps.                                        |
| Label Programming<br>Mode Rejection of<br>Label          | A label has been rejected.                                                                                                    | N/A                            | Reader sounds three<br>times at lowest<br>frequency and<br>current volume.     |
| Label Programming<br>Mode Acceptance of<br>Partial Label | In cases where multiple<br>labels must be scanned to<br>program one feature, this<br>indication acknowledges<br>each portion as it is<br>successfully scanned. | N/A                            | Reader sounds one<br>short beep at highest<br>frequency and current<br>volume. |

| Indicator                                              | Description                                                                                                    | LED | Beeper                                                                                               |
|--------------------------------------------------------|----------------------------------------------------------------------------------------------------|-----|----------------------------------------------------------------------------------------------------|
| Label Programming<br>Mode Acceptance of<br>Programming | Configuration option(s)<br>have been successfully<br>programmed via labels and<br>the reader has exited Pro-<br>gramming Mode. | N/A | Reader sounds one<br>high frequency beep<br>and 4 low frequency<br>beeps followed by<br>reset beeps. |
| Label Programming<br>Mode Cancel Item<br>Entry         | Cancel label has been scanned.                                                                                                 | N/A | Reader sounds two<br>times at low<br>frequency and<br>current volume.                                |

# Error Codes

Upon startup, if the reader sounds a long tone, this means the reader has not passed its automatic Self test and has entered FRU (Field Replaceable Unit) isolation mode. If the reader is reset, the sequence will be repeated. Press and release the trigger to hear the FRU indication code. The following table describes the LED flashes/beep codes associated with an error found.

| Number<br>of LED<br>Flashes/<br>Beeps | Error         | Corrective Action    |
|---------------------------------------|---------------|----------------------|
| 1                                     | Configuration |                      |
| 2                                     | Interface PCB | Contact Helpdesk for |
| 6                                     | Digital PCB   | assistance           |
| 11                                    | Imager        |                      |

# Cleaning

Exterior surfaces and scan windows exposed to spills, smudges or debris require periodic cleaning to ensure best performance during scanning.

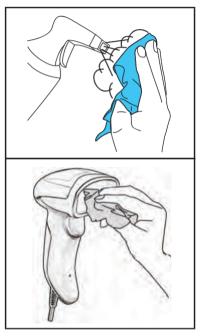

Use a soft, dry cloth to clean the product. If the product is very soiled, clean it with a soft cloth moistened with a diluted non-aggressive cleaning solution or diluted ethyl alcohol.

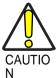

Do not use abrasive or aggressive cleansing agents or abrasive pads to clean scan windows or plastics.

Do not spray or pour liquids directly onto the unit.

## AirTrack Limited Factory Warranty

### Warranty Coverage

AirTrack warrants to Customer that AirTrack's products will be free from defects in materials and workmanship for a period of five years from product shipment. AirTrack ("AirTrack") hardware products are warranted against defects in material and workmanship under normal and proper use. The liability of AirTrack under this warranty is limited to furnishing the labor and parts necessary to remedy any defect covered by this warranty and restore the product to its normal operating condition. Repair or replacement of product during the warranty does not extend the original warranty term. Products are sold on the basis of specifications applicable at the time of manufacture and AirTrack has no obligation to modify or update products once sold.

If AirTrack determines that a product has defects in material or workmanship, AirTrack shall, at its sole option repair or replace the product without additional charge for parts and labor, or credit or refund the defective products duly returned to AirTrack. To perform repairs, AirTrack may use new or reconditioned parts, components, subassemblies or products that have been tested as meeting applicable specifications for equivalent new material and products. Customer will allow AirTrack to scrap all parts removed from the repaired product. The warranty period shall extend from the date of shipment from AirTrack for the duration published by AirTrack for the product at the time of purchase (Warranty period). AirTrack warrants repaired hardware devices against defects in workmanship and materials on the repaired assembly for a 90 day period starting from the date of shipment of the repaired product from AirTrack or until the expiration of the original warranty period, whichever is longer. AirTrack does not guarantee, and it is not responsible for, the maintenance of, damage to, or loss of configurations, data, and applications on the repaired units and at its sole discretion can return the units in the "factory default" configuration or with any software or firmware update available at the time of the repair (other than the firmware or software installed during the manufacture of the product). Customer accepts responsibility to maintain a backup copy of its software and data.

### Warranty Claims Process

In order to obtain service under the Factory Warranty, Customer must notify AirTrack of the claimed defect before the expiration of the applicable Warranty period and obtain from AirTrack a return authorization number (RMA) for return of the product to a designated AirTrack service center. If AirTrack determines Customer's claim is valid, AirTrack will repair or replace product without additional charge for parts and labor. Customer shall be responsible for packaging and shipping the product to the designated AirTrack service center, with shipping charges prepaid. AirTrack shall pay for the return of the product to Customer if the shipment is to a location within the country in which the AirTrack service center is located. Customer shall be responsible for paying all shipping charges, duties, taxes, and any other charges for products returned to any other locations. Failure to follow the applicable RMA policy, may result in a processing fee. Customer shall be responsible for products which AirTrack, at its sole discretion, determines are not defective or eligible for warranty repair.

### Warranty Exclusions

The AirTrack Factory Warranty shall not apply to:

- any product which has been damaged, modified, altered, repaired or upgraded by other than AirTrack service personnel or its authorized representatives;
- (ii) any claimed defect, failure or damage which AirTrack determines was caused by faulty operations, improper use, abuse, misuse, wear and tear, negligence, improper storage or use of parts or accessories not approved or supplied by AirTrack;
- (iii) any claiméd defect or damage caused by the use of product with any other instrument, equipment or apparatus;
- (iv) any claimed defect or damage caused by the failure to provide proper maintenance, including but not limited to cleaning the upper window in accordance with product manual;
- (v) any defect or damage caused by natural or man-made disaster such as but not limited to fire, water damage, floods, other natural disasters, vandalism or abusive events that would cause internal and external component damage or destruction of the whole unit, consumable items;
- (vi) any damage or malfunctioning caused by non-restoring action as for example firmware or software upgrades, software or hardware reconfigurations etc.;
- the replacement of upper window/cartridge due to scratching, stains or other degradation and/or

(viii) any consumable or equivalent (e.g., cables, power

supply,batteries, keypads, touch screen, triggers etc.).

### No Assignment

Customer may not assign or otherwise transfer its rights or obligations under this warranty except to a purchaser or transferee of product. No attempted assignment or transfer in violation of this provision shall be valid or binding upon AirTrack.

AIRTRACK'S LIMITED WARRANTY IS IN LIEU OF ALL OTHER WARRANTIES, EXPRESS OR IMPLIED, ORAL OF ALL OTHER WARRANTIES, EXPRESS OR IMPLIED, ORAL OR WRITTEN, STATUTORY OR OTHERWISE, INCLUDING, WITHOUT LIMITATION, ANY IMPLIED WARRANTIES OF MERCHANTABILITY, FITNESS FOR A PARTICULAR PURPOSE, OR NONINFRINGEMENT. AIRTRACK SHALL NOT BE LIABLE FOR ANY DAMAGES SUSTAINED BY CUSTOMER ARISING FROM DELAYS IN THE REPLACEMENT OR REPAIR OF PRODUCTS UNDER THE ABOVE. THE REMEDY SET FORTH IN THIS WARRANTY STATEMENT IS THE CUSTOMER'S SOLE AND EXCLUSIVE REMEDY FOR WARRANTY CLAIMS. UNDER NO CIRCUMSTANCES WILL AIRTRACK BE LIABLE TO CUSTOMER OR ANY THIRD PARTY FOR ANY LOST PROFITS, OR ANY INCIDENTAL, CONSEQUENTIAL IN-DIRECT, SPECIAL OR CONTINGENT DAMAGES REGARDLESS OF WHETHER AIRTRACK HAD ADVANCE NOTICE OF THE POSSIBILITY OF SUCH DAMAGES.

### Risk of Loss

Customer shall bear risk of loss or damage for product in transit to AirTrack. AirTrack shall assume risk of loss or damage for product in AirTrack's possession. In the absence of specific written instructions for the return of product to Customer, AirTrack will select the carrier, but AirTrack shall not thereby assume any liability in connection with the return shipment.

## Ergonomic Recommendations

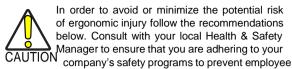

injury.

- Reduce or eliminate repetitive motion
- Maintain a natural position
- Reduce or eliminate excessive force
- Keep objects that are used frequently within easy reach
- Perform tasks at correct heights
- Reduce or eliminate vibration
- Reduce or eliminate direct pressure
- Provide adjustable workstations
- Provide adequate clearance
- Provide a suitable working environment
- Improve work procedures.

# Services and Support

AirTrack provides several services as well as technical sup-port through its website. Log on to *www.AirTrack.com* and click on the links indicated for further information.

### Products

Search through the links to arrive at your product page where you can download specific *Manuals* and *Software & Utilities* 

### Service & Support

- Technical Support Product documentation and programming guides and Technical Support Department in the world
- Service Programs Warranty Extensions and Maintenance Agreements
- Repair Services Flat Rate Repairs and Return
  Material Authorization (RMA) Repairs
  - **Downloads** Manuals & Documentation, Data Sheets, Product Catalogues, etc.

### Contact Us

 Information Request Form and Sales & Service Network

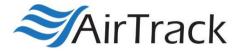

### www.AirTrack.com

©2016 AirTrack, Inc. • All rights reserved. AirTrack and the AirTrack logo are registered trademarks of AirTrack. in many countries, including the U.S.A.

AirTrack, Inc. 200 West Monroe Street / Chicago /IL 60606 / USA Telephone: 1 (855) 235-1718